# **Application: gvSIG desktop - gvSIG bugs #2712**

**Añadir capa WFS no recarga el capabilities** 07/23/2014 03:33 PM - Joaquín del Cerro Murciano

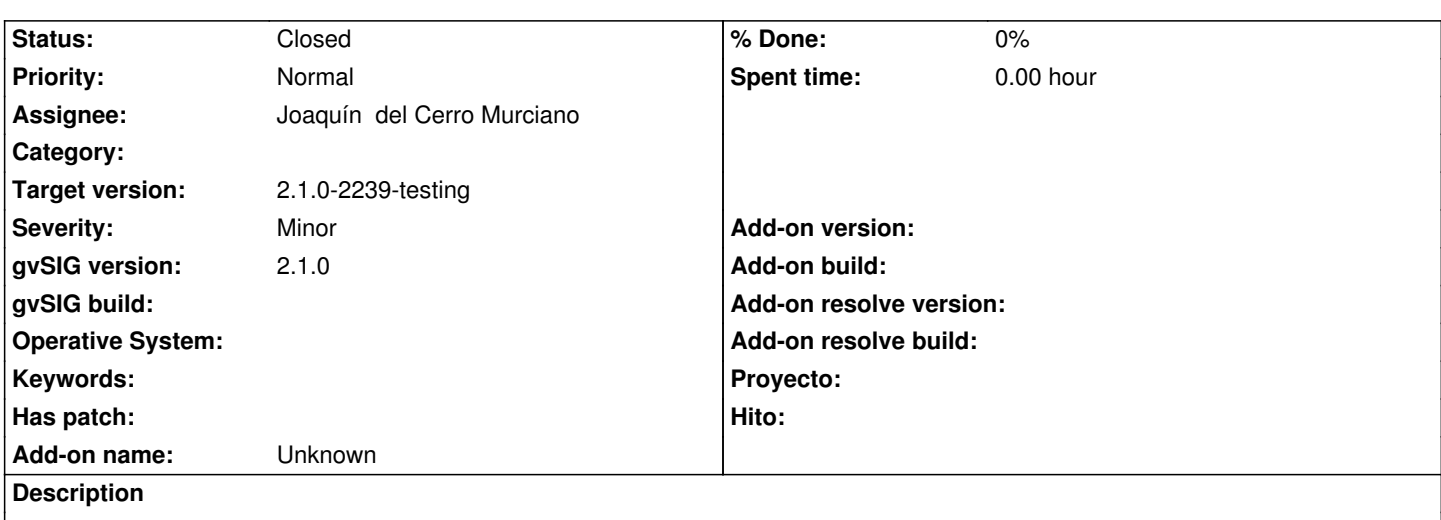

Al añadir capa WFS no recarga el capabiities si se marca el check "refrescar cache" que hay junto al boton "conectar".

#### **History**

## **#1 - 07/25/2014 10:12 AM - Joaquín del Cerro Murciano**

*- Status changed from New to Fixed*

### **#2 - 07/27/2014 09:42 PM - Joaquín del Cerro Murciano**

*- Target version changed from 2.1.0-2259-rc3 to 2.1.0-2239-testing*

## **#3 - 07/28/2014 05:23 AM - Álvaro Anguix**

*- Status changed from Fixed to Closed*